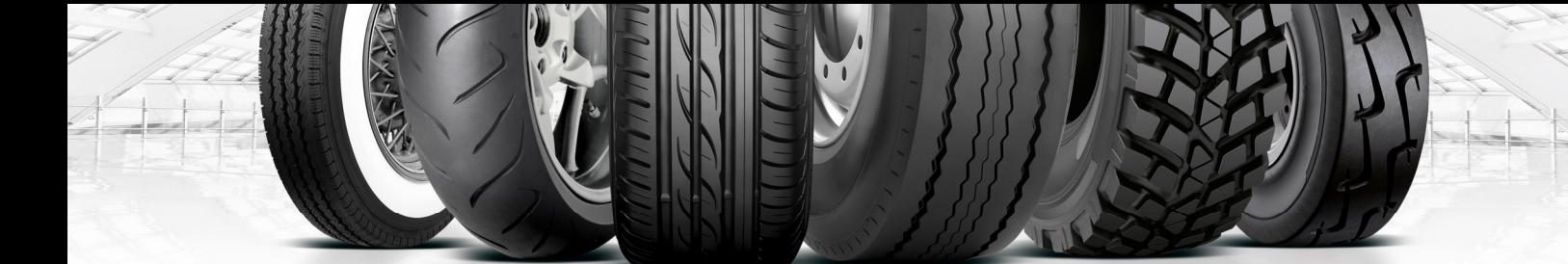

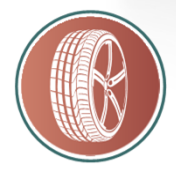

autoreifenonline.de

Reifen und KFZ-Zubehör für Werkstätten & Händler

# **Kundenbindung online: Werkstatt-Tipps zur Kundenbindung im Internet – auch durch Kundenbewertungen**

*Ein Werkzeug aus Ihrer Autoreifenonline.de "Toolbox für Werkstatt, Kfz-Betriebe und Reifenhändler" – Unterlagen für Ihre digitale Vertriebsunterstützung"*

Heutzutage findet die erste Begegnung mit dem (potenziellen) Kunden häufig statt, ohne dass er Ihren Betrieb betritt. Denn oftmals geht der Werkstattauswahl oder dem - Termin eine Internetrecherche voraus. Laut der repräsentativen Studie der Deutschen Automobil Treuhand GmbH (DAT) 2020 berücksichtigten bereits über 36 Prozent aller Privatpersonen positive Online-Bewertungen – Tendenz steigend.

Um Endverbraucher schon in diesem Schritt online zu erreichen und offline in Ihrem Betrieb zu binden, Bestandskunden zu aktivieren und Neukunden zu gewinnen, empfiehlt Autoreifenonline.de folgende Maßnahmen:

# **Sichtbarkeit im Internet vergrößern**

Mit Hilfe von GoogleMyBusiness können Sie den digitalen Fußabdruck Ihres Betriebs vergrößern, indem Sie Ihren Firmeneintrag verwalten, Statistiken abrufen und Bewertungen erhalten. Insbesondere kleinere und mittelständische Unternehmen mit regionaler Ausrichtung können hier ihre Potenziale ausschöpfen. Die Vorteile liegen auf der Hand: der Google-Firmeneintrag ist kostenfrei und Google nutzt diesen als Basis für Ihren Google-Maps-Eintrag. Für die Erstellung und Optimierung des GoogleMyBusiness-Eintrags sollte ein gewisser Aufwand eingeplant und die Daten immer auf dem aktuellsten Stand gehalten werden. Die Relevanz bei Verbrauchern ist aber hoch, Tendenz steigend.

# **Vertrauen aufbauen mit Online-Bewertungen I**

Online sind für alle Suchenden neben Informationen zum Betrieb auch Bewertungen des Unternehmens sowie Kundenfragen und Antworten sichtbar. Da zahlreiche Nutzer bei der Wahl einer Dienstleistung auf die Meinung anderer Kunden vertrauen, spielen positive Bewertungen eine essenzielle Rolle. Pflegen Sie – auch im stressigen Geschäftsalltag – Ihre Bewertungen zum Beispiel bei Google. Eine mögliche schlechte Bewertung können Sie dabei nie vollständig verhindern – reagieren Sie aber in jedem Fall angemessen.

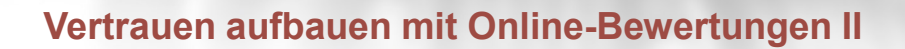

Neben Google-Rezensionen sind zunehmend auch andere einschlägige Bewertungs-Portale im Internet für Ihre tägliche Arbeit relevant: Automobilportale wie autoaid.de, Autoplenum oder werkstattqualität.de zählen ebenso wie branchenuniverselle Treffpunkte wie Yelp, KennstDuEinen, golocal oder auch Facebook für zahlreiche Kunden zu wichtigen Informationsquellen bezüglich Dienstleistungen.

#### **Reaktion auf Kundenbewertungen**

Ihre Reaktion als Werkstatt oder Händler ist ein wichtiger Aspekt: Freundliche, zeitnahe Kommentare oder öffentliche Antworten auf Kundenbewertungen helfen auch bei der Gewinnung von Neukunden. Es gilt: Reagieren Sie stets auf Ihre eingegangenen Bewertungen. Dabei sollten Sie nicht nur Stellungnahmen auf negative Bewertungen verfassen, sondern auch positive Feedbacks mit einer personalisierten Antwort würdigen. Der Kunde hat sich schließlich ebenfalls Zeit genommen, um die Leistungen Ihres Betriebs zu bewerten.

## **Negativbewertungen**

Auch bei Negativbewertungen gilt: Formulieren Sie Ihre Antwort ruhig und sachlich: Wenn Sie den Sachverhalt klar und deutlich erläutern, nehmen das auch andere Kunden wahr und können Ihre Argumente nachvollziehen, das erzeugt Vertrauen und wirkt auch bei anderen potenziellen Kunden positiv. Zudem dürfen Sie klar identifizierbare Fake-Bewertungen auch als solche kennzeichnen.

## **Abgrenzen gegenüber der Online-Konkurrenz – zum Beispiel als Servicepartner:**

Nutzen Sie das Potenzial des Internets: Erreichen Sie neue Kunden und grenzen sich von der Konkurrenz ab. So können Sie Ihre Werkstatt beispielsweise bei den Endkundenshops der Delticom AG wie ReifenDirekt.de, Tirendo oder auch MotorradreifenDirekt.de kostenlos als Servicepartner listen. Die Partnerschaft bietet vielfältige Nutzen: Aufgrund der großen Online-Reichweite und hohen Kundenfrequenz der Reifen-Onlineshops wie ist Ihr Betrieb für viele Kunden gut in Ihrer Region sichtbar. Durch positive Bewertungen Ihrer Kunden in diesen Shops können Sie sich auch hier nochmal von Ihren Mitbewerbern in Ihrem Postleitzahlengebiet absetzen. Wenn die Kunden erst einmal einen Termin mit Ihnen vereinbart haben, ist es an Ihnen, diese Neukunden für Ihre weiteren Dienstleistungen wie Inspektionen oder Ölwechsel zu binden. Auch hier gilt es natürlich, seine Daten immer auf dem aktuellen Stand zu halten, um keine Negativ-Erlebnisse zu schaffen.

**Mehr Infos zu den Vorteilen als Delticom Servicepartner und zur Anmeldung gibt es hier: https://www.autoreifenonline.de/vorteile-servicepartner.html**